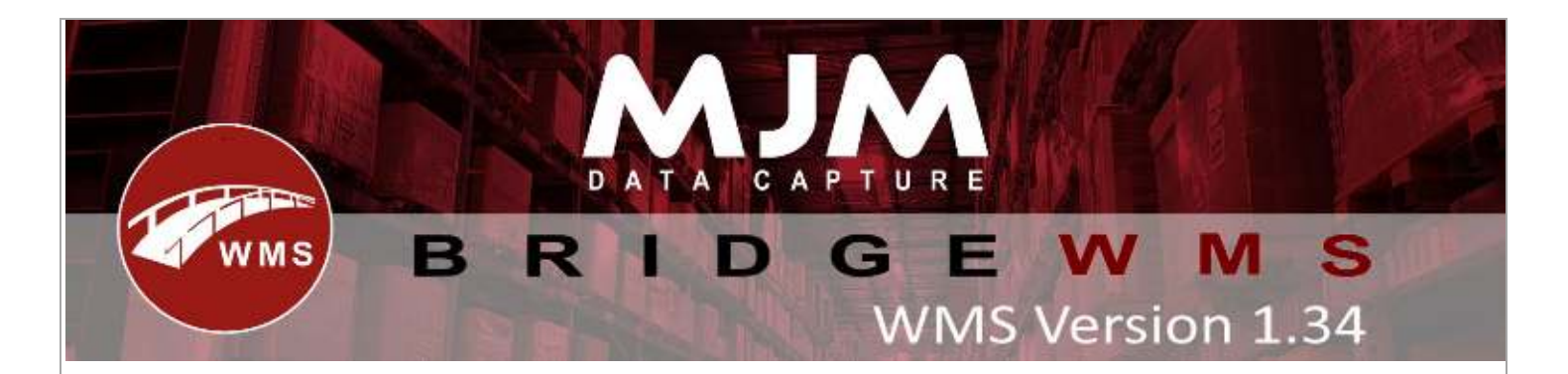

# **WMS Version 1.34 Development Release Notes**

### **Desktop Changes:**

- Added MacMurray's Haulage Courier (API)
- Added Maximum weight checking for Bin
- Receipting batch, updating expiry only if different
- Creating Sales Orders, delivery address resyncs out of alignment
- Added Order Email to customer sync and courier outputs
- PO & SO Info Labels created and added to installer output
- Added Job Costing Number to Sales Order Picked CSV Label
- Corrected decimal and VAT pricing issues for orders raised from WMS
- Serial Range Label updated to support order number output
- Corrected Sales Order Processing foreign currency decimal placing outside of FUNDEC
- Added support for customer info parsing from imported orders for select clients
- Added new config option to allow default warehouse for multi warehouse despatching (part 1)
- Fixed IQ systems forcing picking from the same warehouse in Despatch Manager
- Prompt Courier Printer bug fix
- Proof Of Delivery multiple loading for the same address config added
- IQ; Resolved unable to over receipt via multiple lines due to Opera PO balance logic
- IQ; Prevented Product Branch sync adding Sync Transaction records upon creation. Also, now truncate Sales Order despatch method and instructions to stop some orders failing on insert
- Added option to email the delivery note to the customer upon despatch
- IQ; Prevented Stock Transaction sync from including transactions pre-initial Stock Level sync
- IQ: Fixed Purchase Order Receipts in WMS from duplicating from IQ due to varying receipt dates, Transaction will now hold the delivery reference
- IQ: Sales Order Sync will now create priority if nonavailable and error accordingly if still nonavailable
- Opera: corrected sales order pricing for foreign currency orders raised in WMS
- IQ: Batch Stock Transactions could potentially be skipped if a different batch met the criteria of the transaction, now checking the batch tied to traceable transactions when pulling transactions from IQ
- Unable to over-pick a Sales Order in Despatch Manager resolved
- All Orders tab now features pick list report functionality
- Fix for Issue when changing date on sales order Edit Order
- Added CSV parser support for handling nested new line within quoted fields in WO Importing via CSV
- Added config option to turn off serial range prompt
- Global config InOutMinShelfLife, HHConfig AllowBypassShelfLifeStock, WO completing with expiry

This (Document) is subject to the Terms and Conditions of MJM

### **Android Changes:**

- Adhoc stock taking added and re-organised stock menu
- Config offline mode reset prompt on save click
- Packing, pack all ignores trace lines, reset, and pack all non-traceable
- Offline mode refresh button added
- All areas, error messages and general cleaning, scan and increment moved to Utils
- PO Receive crash on null required date bug fix
- Picking Unit type name now unit type Description
- Movement/Transfer fast multiple serial input
- Stock Lookup batch search with no warehouse
- Cluster Picking added
- Reverse WO Assembly batch and serial bug fix
- Sales Order Packing order with lines in different warehouse bug fix
- Migration class added/organised
- Works Order Complete partial batch, no batch number passed bug fix
- Receive over-receipting. Can continue with no printer if not printing
- Works Order Limit to warehouse (Header only) added
- Works Order config added Pre-Populate Partial Batch
- Local database livelink closed crash fix
- Picking uses order line Description instead of product description
- Stock Taking added product description
- Offline mode retry dialog opening twice bug fix
- Offline mode duplicate orders on create and manual push bug fix
- Picking crash, Stock FIFO balance default value always 0 not null && update line on display bin
- Connectivity, restrict smaller 3G networks and fair signals being used for online mode. Retry service connection check added
- Global config InOutMinShelfLife, HHConfig AllowBypassShelfLifeStock, WO completing with expiry, version 4 local database (**NOT BACKWARDS COMPATIBLE, DO NOT ROLL BACK IF INSTALLED)**
- Icons updated (Bulk Transfer, Cluster Picking, Adhoc Taking, Create Requisitions)
- Group by Batch implemented. stock Lookup product description added
- Offline mode decimals and unit size passed to entity
- Default transaction type implemented

### **Windows Mobile Changes:**

- Added delivery note printer selection to packing
- Changed HHD picking to use description from order line
- Fixed show skip option not hiding skip button
- Prevent Work Order Progress from resetting fields on livelink error
- fixed Put-Away list not using default warehouse with limit to warehouse enabled and changed error message on failure to get warehouse
- Fixed batch validation not being done until quantity enter on Purchase Order Receive
- Changed default warehouse on transfer list to destination W/H set in config
- Fixed search box not being cleared after transfer in put away list and transfer list
- Fixed not excluding in bin from bin list on picking

### **Windows Tablet:**

•

This (Document) is subject to the Terms and Conditions of MJM

- Added ability to pack into pallets to tablet
- Changed search box to get autofocused and changed it to receive all unfocused keypresses

# **Proof of Delivery:**

• Multiple loading for the same address config added

This (Document) is subject to the Terms and Conditions of MJM